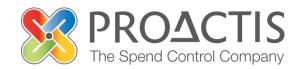

# **PROACTIS:** Supplier User Guide

Locating / Amending a tender response

### Contents

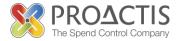

- Introduction
- Why PROACTIS
- Locating / Amending a Tender Opportunity response
- PROACTIS Supplier Manuals

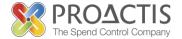

This manual is intended for all existing Supplier Network users

# Instructions are provided on how to locate, review and/or amend a previously submitted Opportunity.

Instructions are also provided on how to submit a new response to an Opportunity

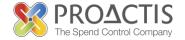

## Why PROACTIS

- The PROACTIS Supplier Network is very easy to use.
- You can self register and maintain your own data, downloaded documents
- Submit tender responses electronically 24 hours a day, 7 days a week.
- Tenders lodged electronically do not incur postage or courier costs
- You receive automatic confirmation that your response has been received.
- You can search the database for awarded contracts as a means of identifying potential business leads.

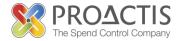

On the Supplier Network you are able to;

- Search for sales opportunities
- Create relationships with Customers
- Register an interest in opportunities
- Respond to opportunities online
- Create electronic invoices and get paid more quickly
- Communicate with your customers online

Copy / type the link into your internet browse

https://www.proactisplaza.com/SupplierPortal/?CID=coillte

To enter the PROACTIS Supplier Portal

Feel

free to

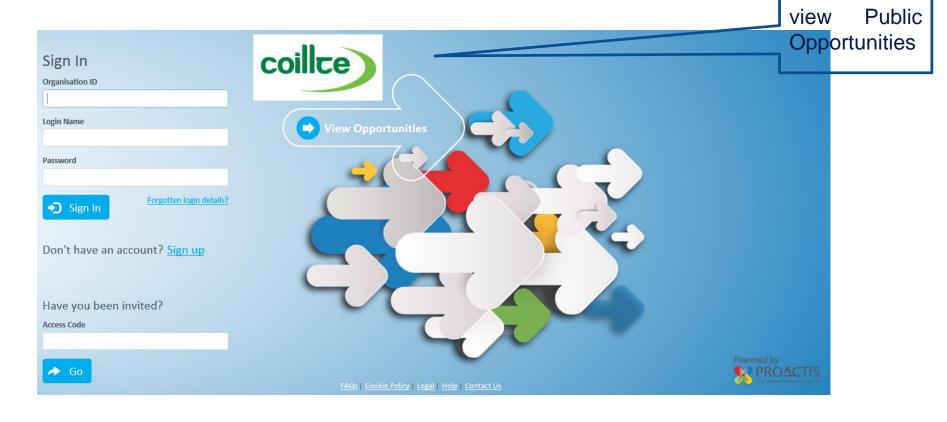

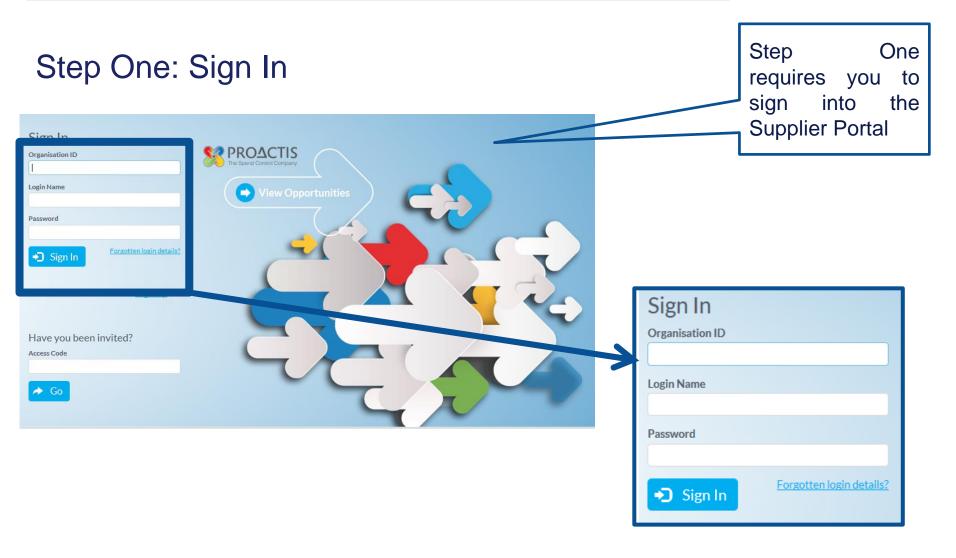

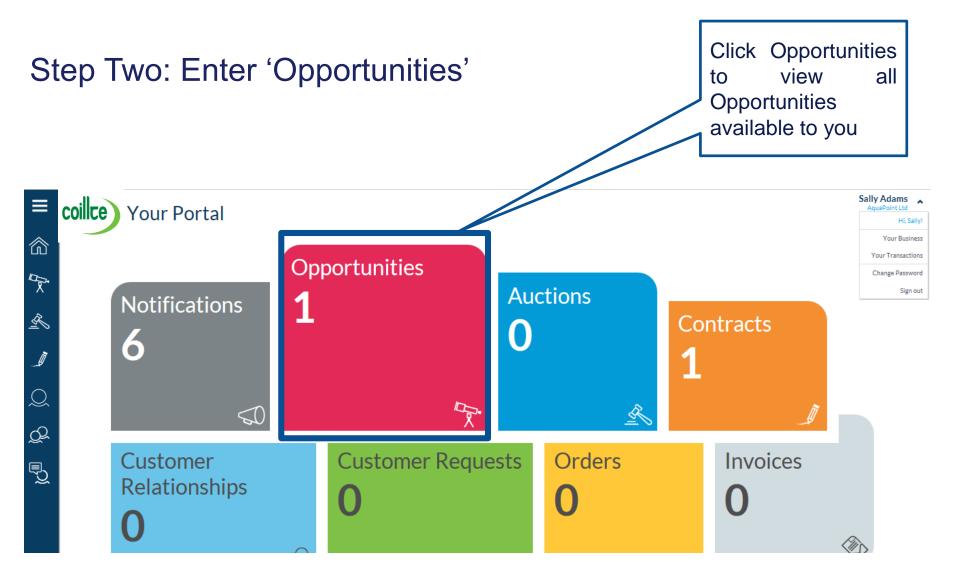

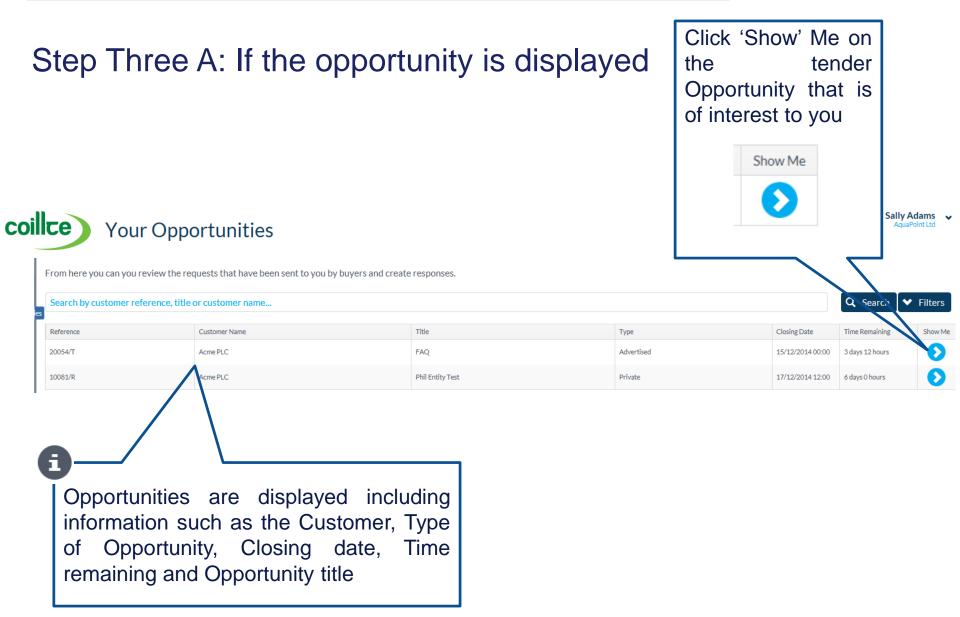

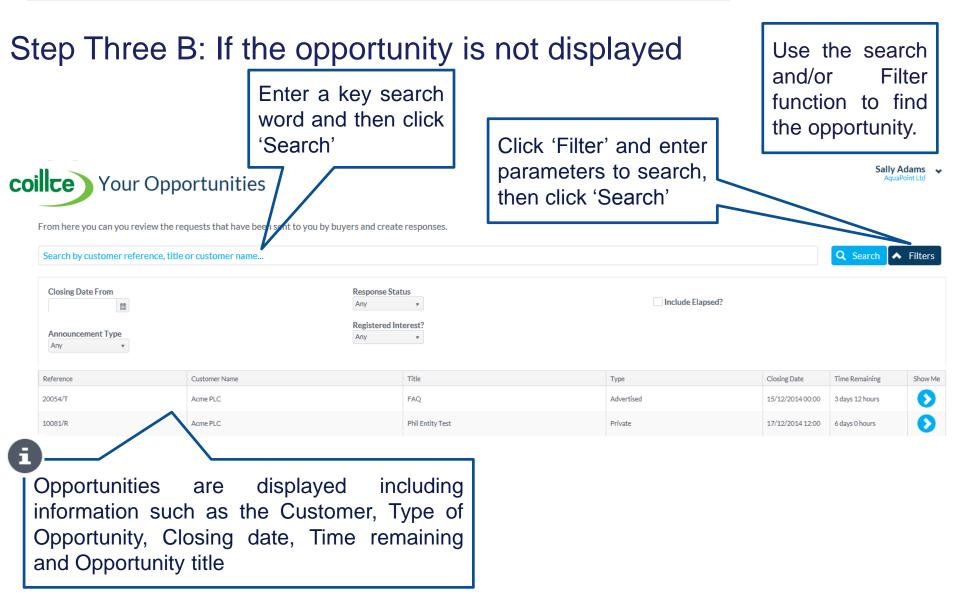

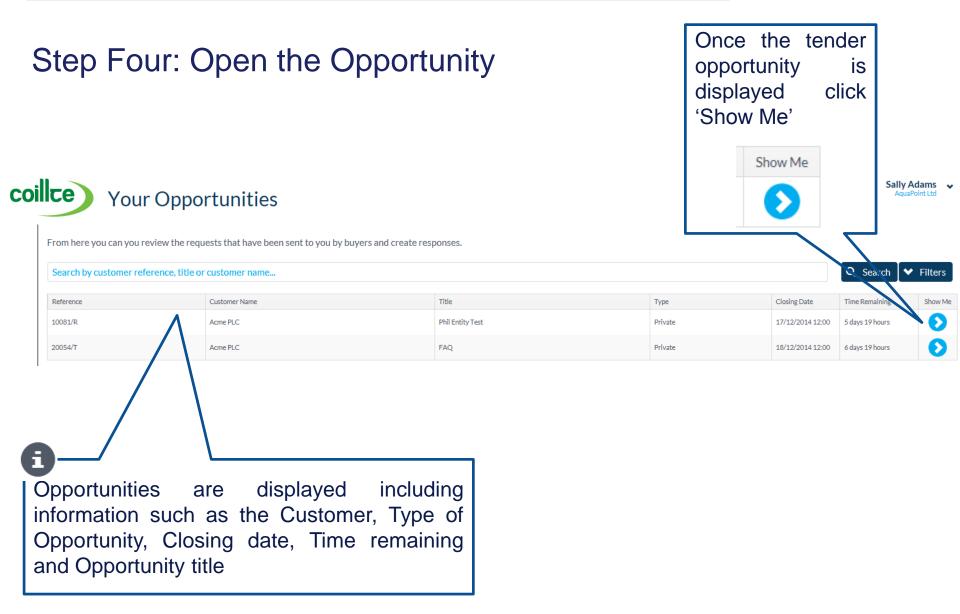

#### Step Five: View the Response details

From here you can you review the requests that have been sent to you by buyers and create responses.

| Search by customer reference, title or customer name |                  |                  |       |                                                                                                    |                  |                 | ✓ Filters      |
|------------------------------------------------------|------------------|------------------|-------|----------------------------------------------------------------------------------------------------|------------------|-----------------|----------------|
| Reference                                            | Customer Name    | Title            |       | Туре                                                                                                    | Closing Date     | Time Remaining  | Show Me        |
| 10081/R                                              | Acme PLC         | Phil Entity Test |       | Private                                                                                                    | 17/12/2014 12:00 | 5 days 19 hours | $\mathbf{O}$   |
| 20054/T                                              | Acme PLC         | FAQ              |       | Private                                                                                                    | 18/12/2014 12:00 | 6 days 19 hours | $\mathbf{O}$   |
| Opportunity   20054/T                                |                  |                  |       |                                                                                                    |                  | + Nev           | v Response     |
| Your Responses                                       |                  |                  |       |                                                                                                    |                  |                 |                |
| Reference                                            | Created Date     |                  | Value | Status                                                                                                    |                  |                 | Go to Response |
| 20056/T                                              | 11/12/2014 12:37 |                  | -     | Not Submitted                                                                                                    |                  |                 | $\mathbf{O}$   |
| Two Key C                                            | Options exist    |                  |       | <b>ð</b> -⁄/                                                                                                    |                  |                 | _              |
| 1. Create a                                          | a new response   |                  |       | The response of the response of the response o | blayed a         | at the          |                |

OR

2. View and/or Amend a current response

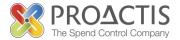

#### Option One A: Create a response

From here you can you review the requests that have been sent to you by buyers and create responses.

| Search by customer reference, title or | r customer name  |                          |               |                  | Q Search        | <ul> <li>Filters</li> </ul> |
|----------------------------------------|------------------|--------------------------|---------------|------------------|-----------------|-----------------------------|
| Reference                              | Customer Name    | Title                    | Туре          | Closing Date     | Time Remaining  | Show M                      |
| 10081/R                                | Acme PLC         | Phil Entity Test         | Private       | 17/12/2014 12:00 | 5 days 19 hours | $\mathbf{O}$                |
| 20054/T                                | Acme PLC         | FAQ                      | Private       | 18/12/2014 12:00 | 6 days 19 hours | Ð                           |
| Opportunity   20054/T                  |                  |                          |               |                  | + New R         | esponse                     |
| Your Responses                         |                  |                          |               |                  |                 |                             |
| Reference                              | Created Date     | Value                    | Status        |                  | Got             | to Response                 |
| 20056/T                                | 11/12/2014 12:37 | -                        | Not Submitted |                  |                 | Ð                           |
|                                        |                  | Click to add<br>Response | _             |                  |                 |                             |

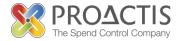

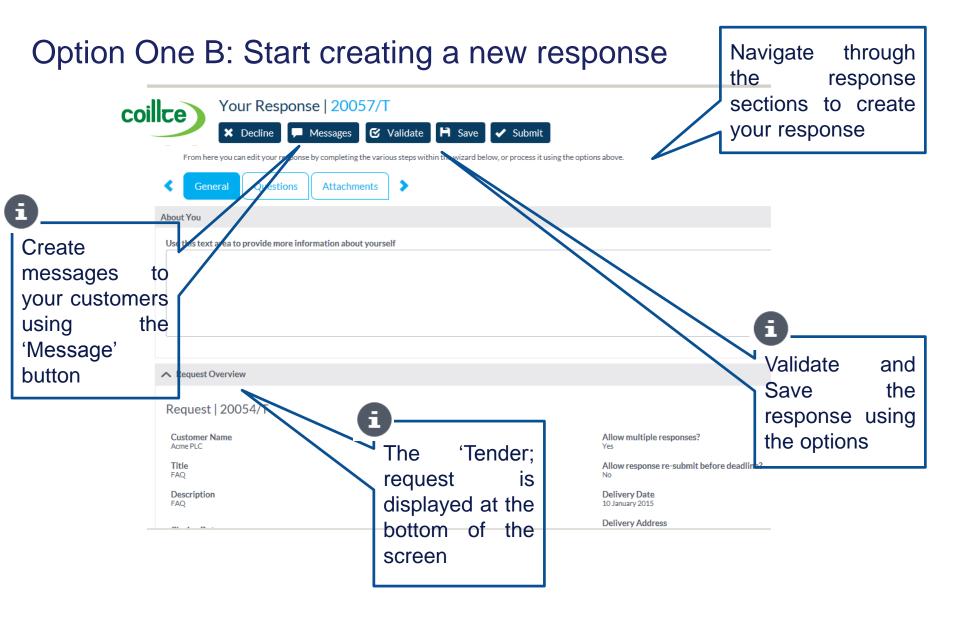

### View and/or amend a current response

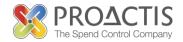

#### Option Two A: Go to the response

From here you can you review the requests that have been sent to you by buyers and create responses.

| earch by customer reference, title or | customer name    |                  |                          |               |                  | Q Search        | Filter:  |
|---------------------------------------|------------------|------------------|--------------------------|---------------|------------------|-----------------|----------|
| ference                               | Customer Name    | Title            |                          | Туре          | Closing Date     | Time Remaining  | Show     |
| 081/R                                 | Acme PLC         | Phil Entity Test |                          | Private       | 17/12/2014 12:00 | 5 days 19 hours | Ð        |
| 054/T                                 | Acme PLC         | FAQ              |                          | Private       | 18/12/2014 12:00 | 6 days 19 hours | •        |
| Opportunity   20054/T                 |                  |                  |                          |               |                  | + New Re        | esponse  |
| Your Responses                        |                  |                  |                          |               |                  |                 |          |
| Reference                             | Created Date     |                  | Value                    | Status        |                  | Goto            | Response |
| 20056/T                               | 11/12/2014 12:37 |                  |                          | Not Submitted |                  |                 | Ð        |
|                                       |                  |                  | Click to 'G<br>Response' |               |                  |                 |          |

# View and/or amend a current response SPROACTIS

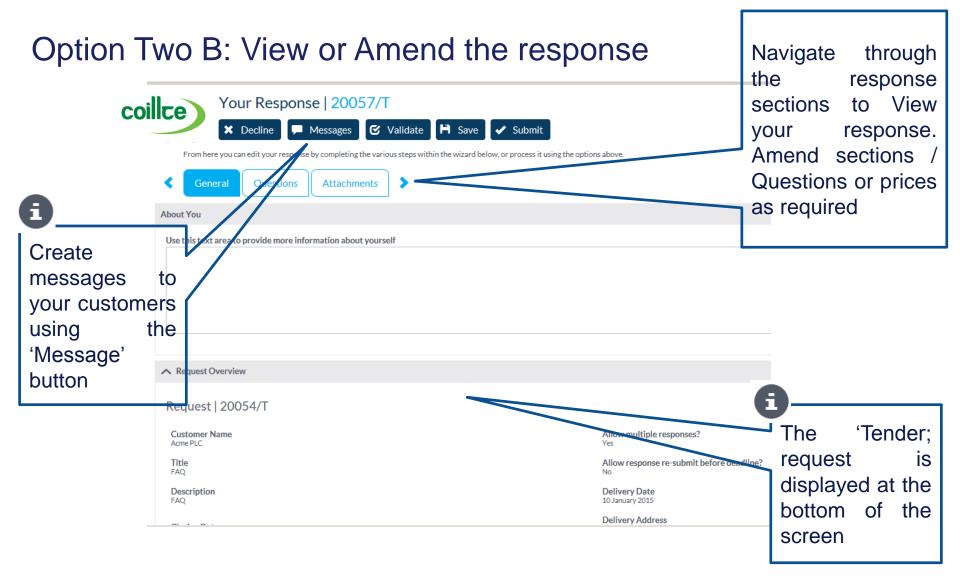

# View and/or amend a current response PROACTIS

Option Two C: If amendments are made please ensure you Validate and Save

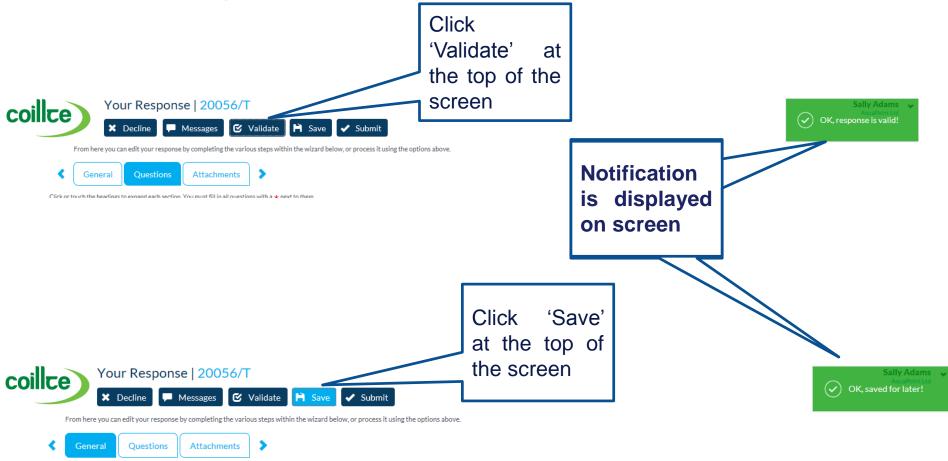

# View and/or amend a current response PROACTIS

#### Option Two D: Ensure you Resubmit the response

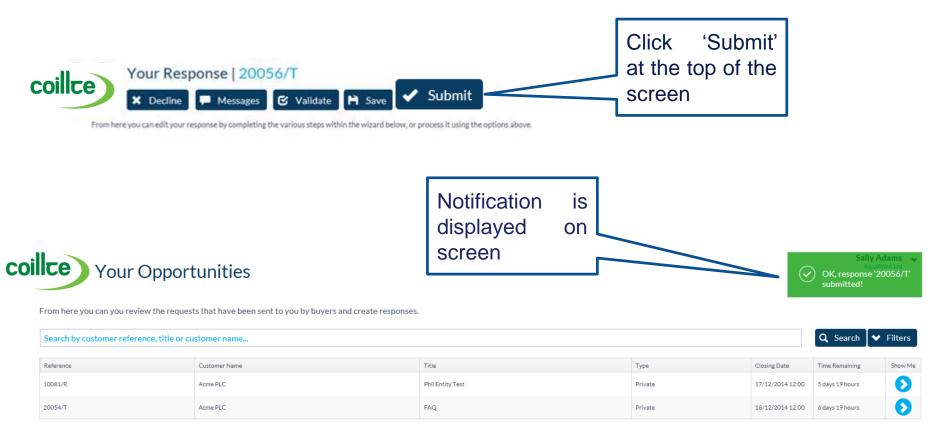

# **PROACTIS Supplier Manuals**

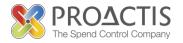

- Registering on the Supplier Portal (Invited by Customer)
- Registering on the Supplier Portal (Self Registration)
- Changing my Organisation details
- Registering an interest in a tender opportunity
- Responding to a tender opportunity
- Locating / Amending a tender opportunity response
- Invoice Management
- Contract Management
- Password Management (Forgot or Amend)
- Frequently Asked Questions (FAQs)